# АДМИНИСТРАЦИЯ ГОРОДСКОГО ОКРУГА ВЕРХ-НЕЙВИНСКИЙ Муниципальное автономное учреждение культуры «Центр культурного досуга»

## ПРИКАЗ

#### 27.12.2018№ -50-а о\д

## Об утверждении план мероприятий по противодействию коррупции

Руководствуясь Федеральным законом от 25.12.2008 № 273-ФЗ "О противодействии коррупции", на основании письма главы городского округа Верх-Нейвинский №2523 от 17.10.2017г., Положения о комиссии по противодействию коррупции МАУК «ЦКД» и в целях организации работы по противодействию коррупции, устранения эффективной порождающих ее причин и условий, обеспечения законности в деятельности учреждения культуры клубного типа, защиты законных интересов граждан от угроз, связанных с коррупцией в сфере культуры ПРИКАЗЫВАЮ:

мероприятий по противодействию коррупции в 1. Утвердить план муниципальном автономном учреждении культуры «Центр культурного досуга» на 2019 год.

Директор

Jeeley

Н.М.Шарло

УТВЕРЖДЕНО: м директора МАУК «ЦКД» Thurkas №50-а от 27.12.2018 года

# **PARK BROWNE ПЛАН МЕРОПРИТИЙ** по противодействию соррупции

**Ann** 

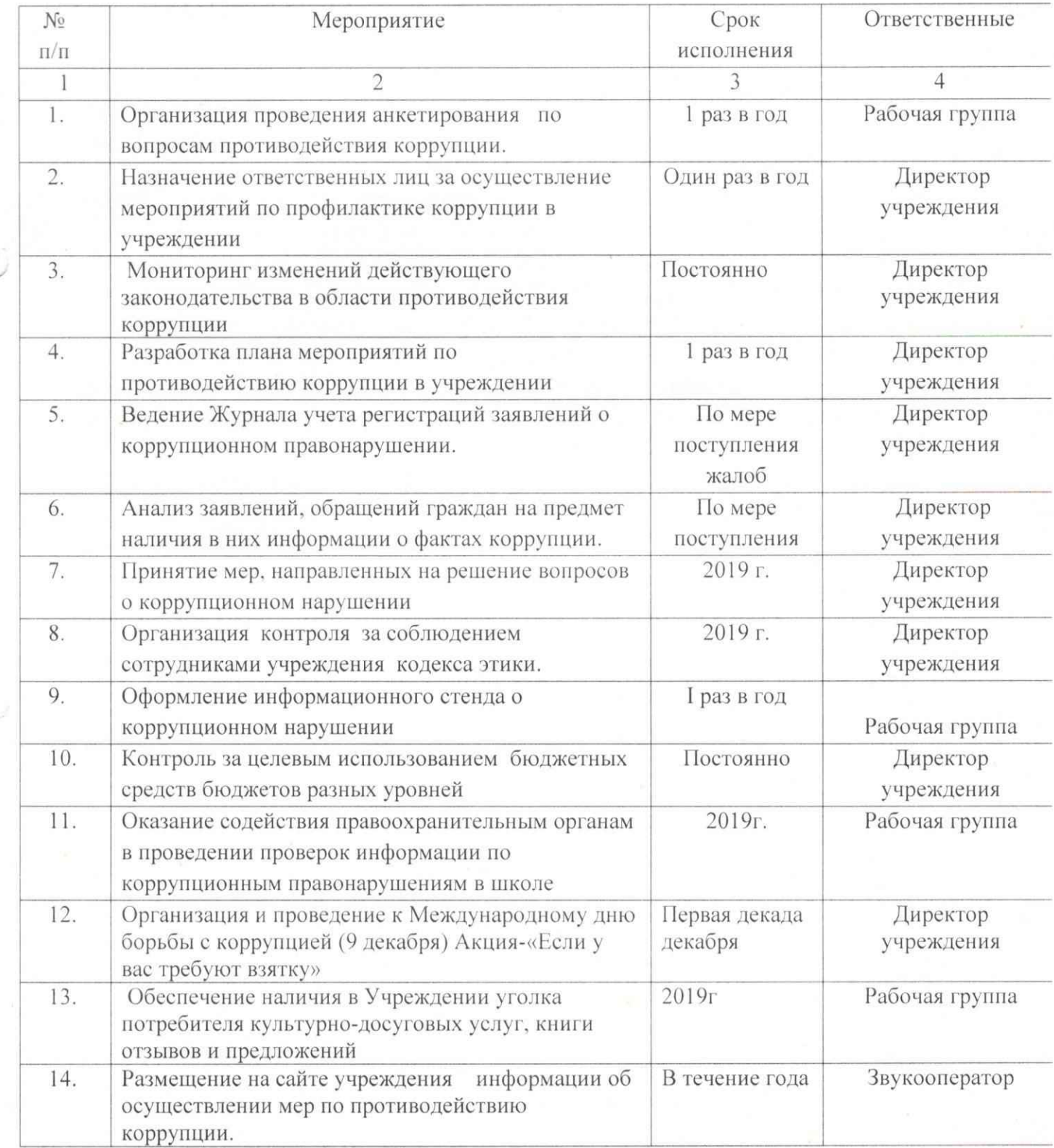